# Cheatography

## python essentials Cheat Sheet by [jahero](http://www.cheatography.com/jahero/) via [cheatography.com/173037/cs/36353/](http://www.cheatography.com/jahero/cheat-sheets/python-essentials)

#### co budete potřebovat

Základ [python](https://www.python.org/downloads/) - samotný interpretr [docs](https://docs.python.org/3/) [pycharm](https://www.jetbrains.com/pycharm/) - IDE [pypi](https://pypi.org/) - veřejně dostupné knihovny

#### Nástroje pro vývojáře

[black](https://pypi.org/project/black/) - formátování kódu

{{popup=""https://pypi.org/project/flake8/"}}flake8 - linter Další

[jupyter](https://pypi.org/project/jupyter/) - REPL na webu [ipython](https://pypi.org/project/ipython/) - REPL v konzoli

#### looking around

help("if") dir("pa thl ib")

#### základní datové typy

```
Skalární
```

```
- bool = True / False
- int = 10, float = 10.01
- str = " nějaký text"/ 'také
string' / " " " mul tiline
string " " "
```
#### Kontejnery

 $-$  list =  $[1, "app le", some var ]$  $-$  dict = { " key " : " val ", 10: 20 }

### aritmetika a základní operátory

```
a, b = 2, 3
x = (a + b) * (10 / 2)x == 25 # Truex := 25 # False
x > 25 # False
a na d ruhou = a * * 2 # druhámocnina
b modulo 2 = b % 2 # zbytekceločí selného dělení
```
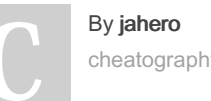

[cheatography.com/jahero/](http://www.cheatography.com/jahero/)

#### identity check vs ekvivalence

```
x = [1, 2]y = [1, 2]x == y # True - stejný obsah
x is y # False - není to stejný
objekt
```
Operátor is porovnává dva objekty na shodu identity (jde o stejný objekt); operátor == porovnává dva objekty na shodu obsahu.

Singletony - jako je None - by se měly porovávat pomocí is.

#### co je a co není pravda

```
True and False # False
True or False # True
not (True) # False
# short circuit
True or (1 / 0) # True; short
circuit nespustí druhý statement
True and (1 / 0) # ZeroDi vis ‐
ion Error: division by zero
```
#### None (nedefinovaná hodnota)

```
x = None # proměnná x má
nedefinovanou hodnotu
x is None # True
x is not None # False
```
Pozor: porovnání x == None je "antipatte‐ rn", nepoužívat.

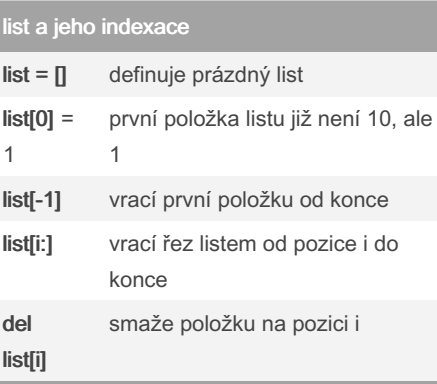

Not published yet. Last updated 4th January, 2023. Page 1 of 1.

#### list a jeho metody

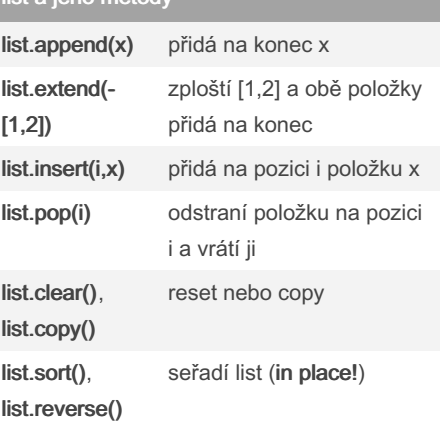

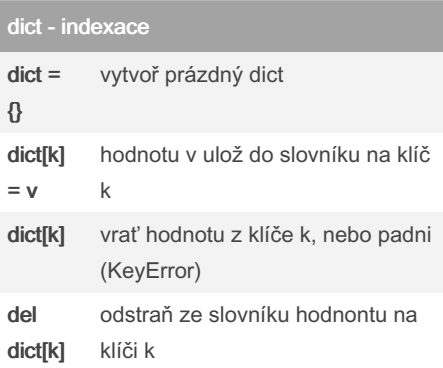

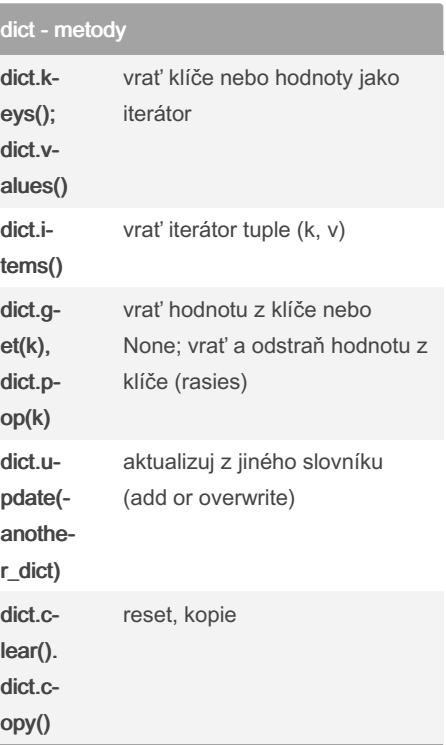

Sponsored by ApolloPad.com Everyone has a novel in them. Finish Yours! <https://apollopad.com>